## **UTILISATION DE PALEOVU**

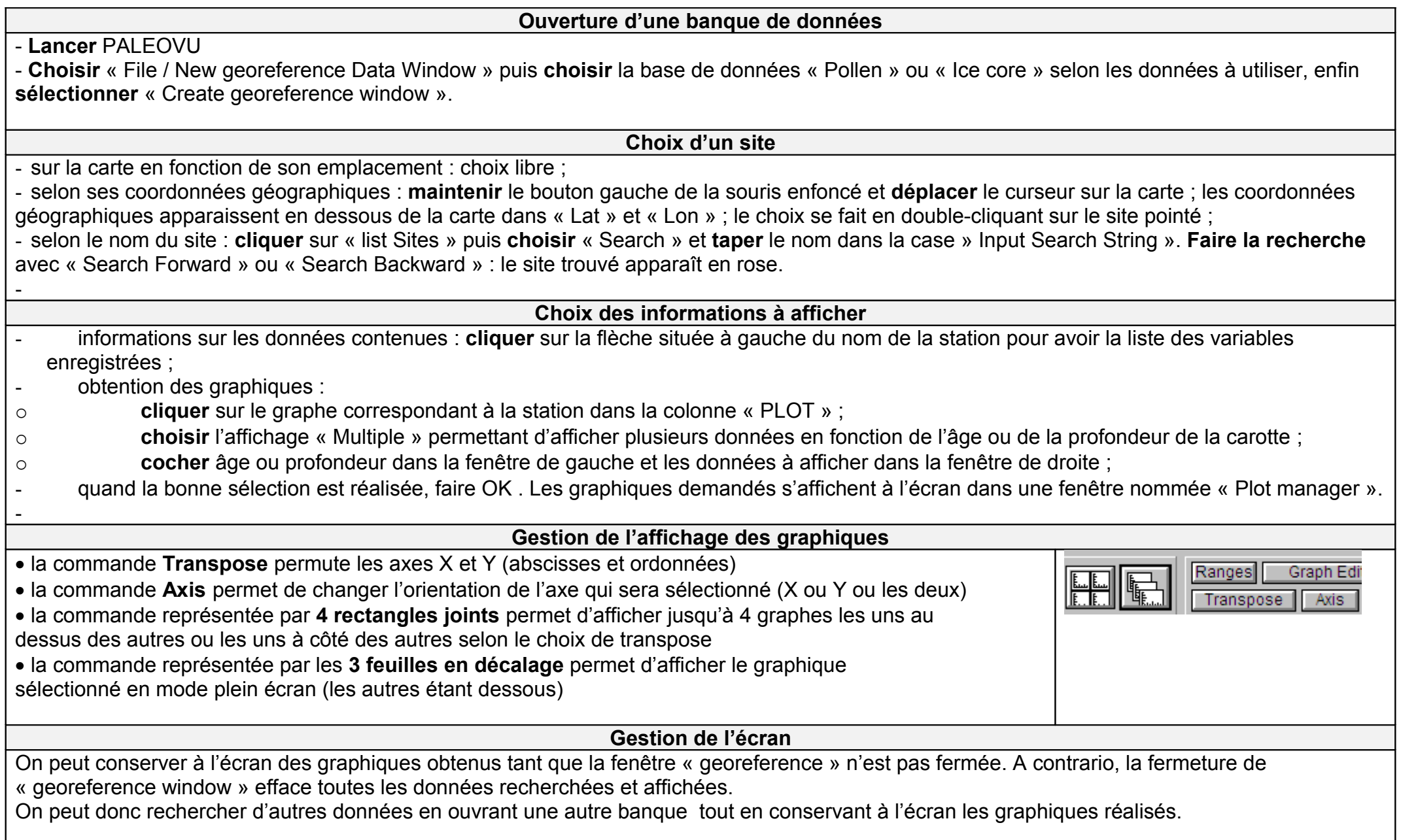